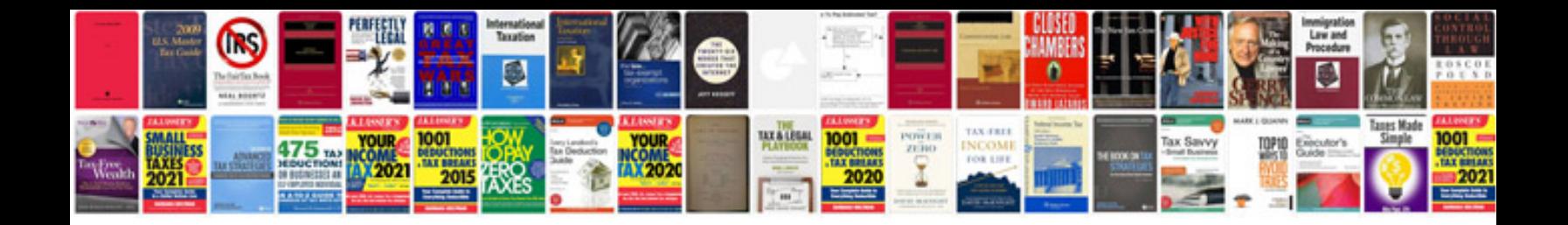

**How to make index cards in google docs**

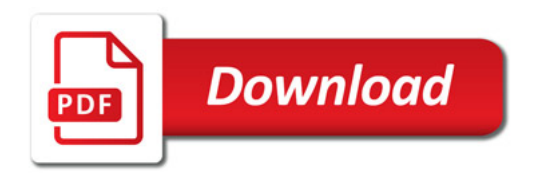

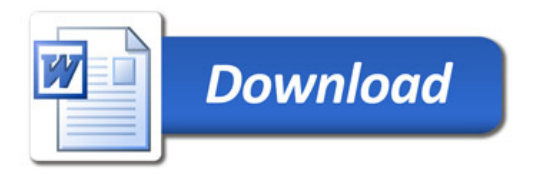